# **Hyperdescriptor Exits 01 - 31**

The hyperdescriptor exits (hyperexits) 1 through 31 (HEX01...HEX31) are required to define the algorithm for user-supplied descriptor values (see the *Adabas Utilities Manual* documentation ). A hyperexit is called by the ADACMP utility or the Adabas nucleus whenever a hyperdescriptor value is to be generated. ADACMP always uses the hyperdescriptor exit specified in its own ADARUN statement. When the ADAINV utility specifies a hyperdescriptor exit, the exit used is the one specified in the Adabas nucleus' ADARUN statement.

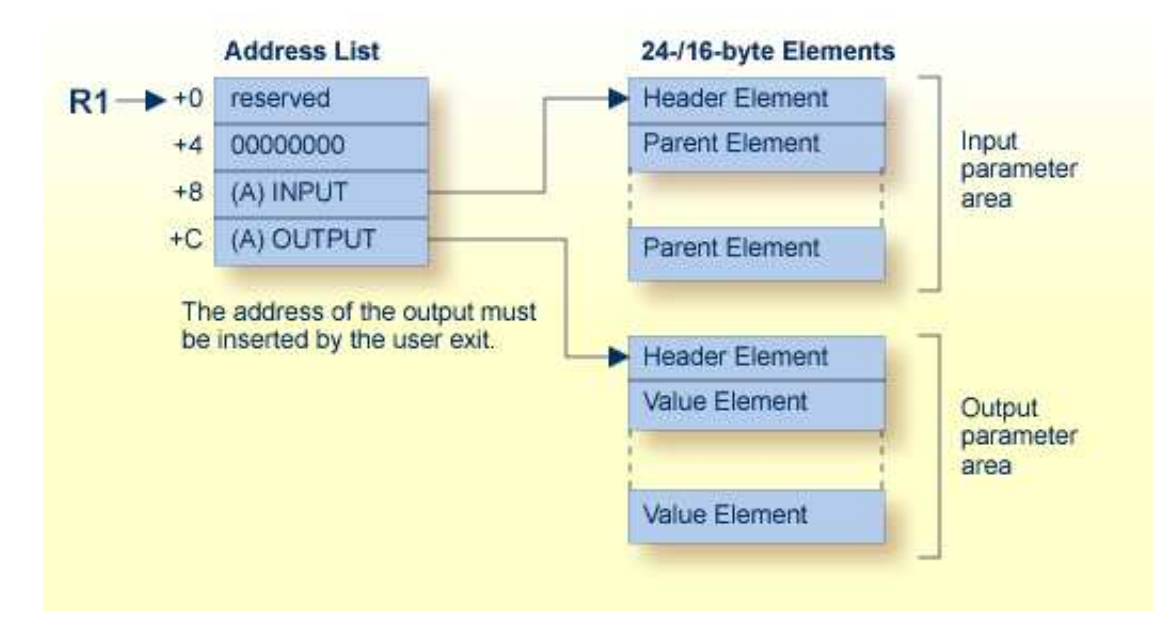

#### **Hyperdescriptor Exit Parameters**

#### **Notes:**

- 1. Hyperexits must return the same AMODE value to the calling program that was active when the hyperexit was called.
- 2. If Adabas 8 (or later) is installed and your hyperexit has not been updated to use the new parameter list, the Hyperexit Stub can be linked to your hyperexit to provide the necessary parameter list changes and input parameter conversion. The Hyperexit Stub does not provide extended MU or PE support. For more information, read *[HyperExit Stub](#page-6-0)*.
- 3. An initialization call is made to each loaded hyperexit during Adabas nucleus or ADACMP startup. For more details, read *[Hyperexit Initialization Call](#page-6-1)*.

This chapter covers the following topics:

- [Main Parameter Area](#page-1-0)
- [Input Parameter Area \(Pointed to by Third Parameter Address\)](#page-1-1)
- [Output Parameter Area](#page-4-0)
- [Null Value Option](#page-5-0)
- [Hyperexit Initialization Call](#page-6-1)
- [Hyperexit Stub](#page-6-0)

### <span id="page-1-0"></span>**Main Parameter Area**

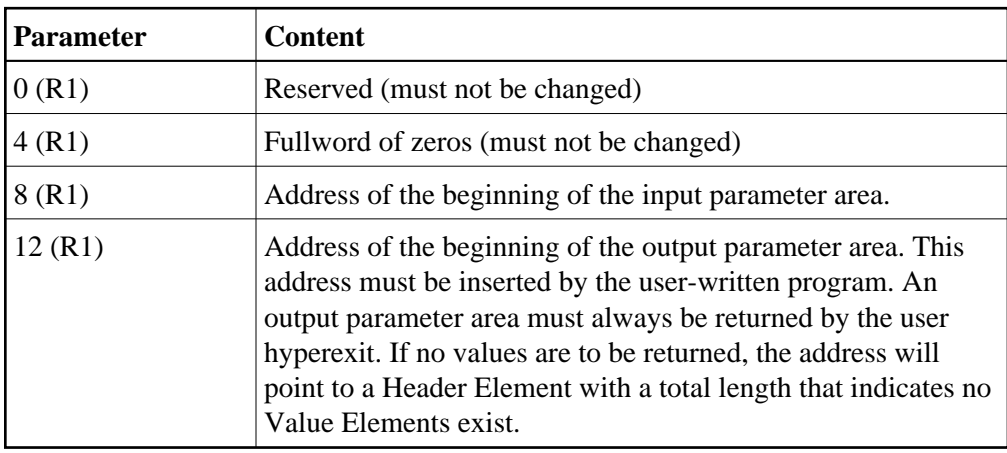

### <span id="page-1-1"></span>**Input Parameter Area (Pointed to by Third Parameter Address)**

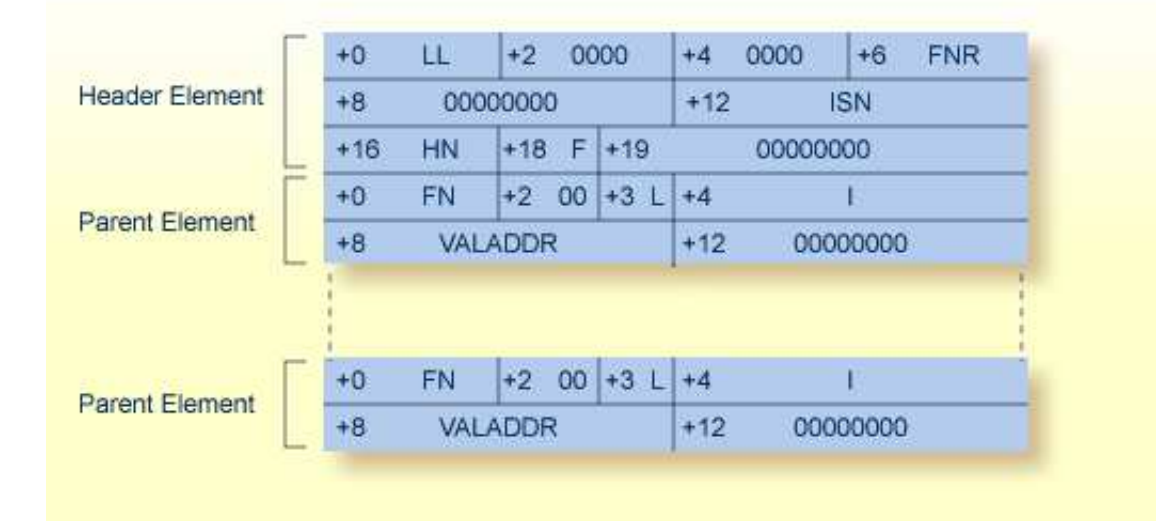

#### **Header Element Fields**

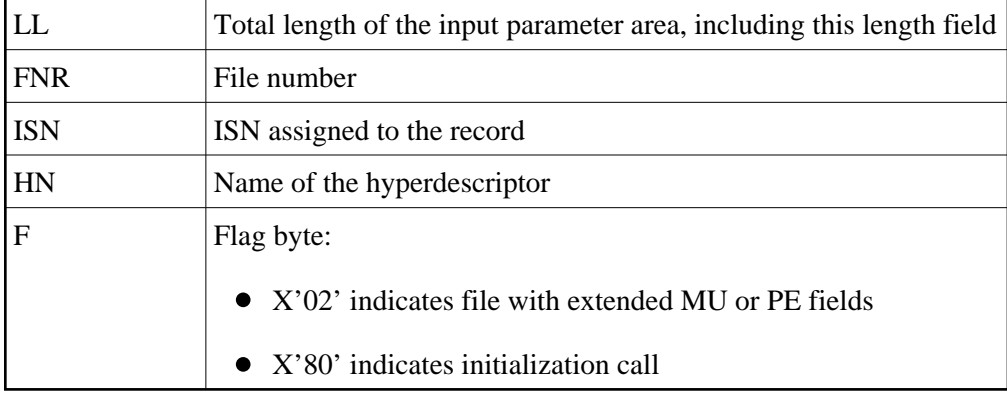

#### **Parent Element Fields**

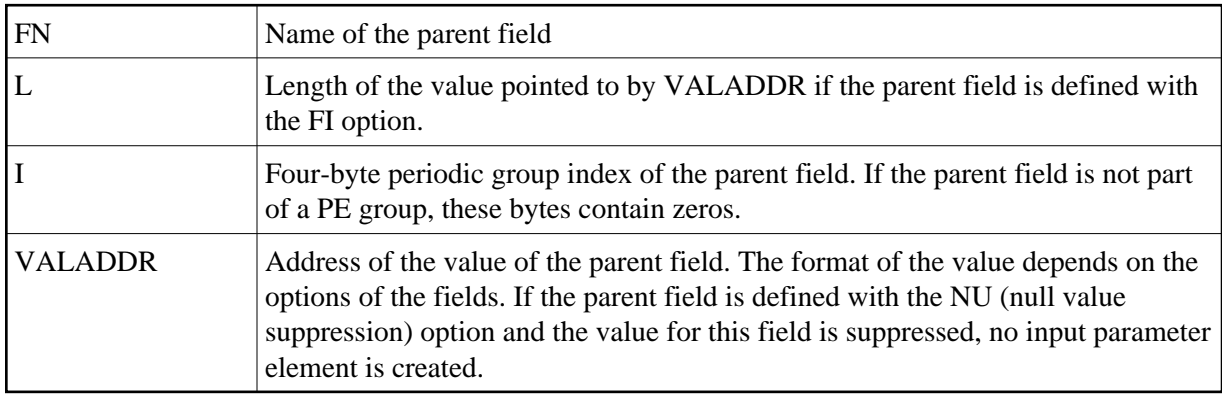

The following examples show formats for the value pointed to by VALADDR for parent fields with combinations of the FI (fixed storage) and MU (multiple-value) options:

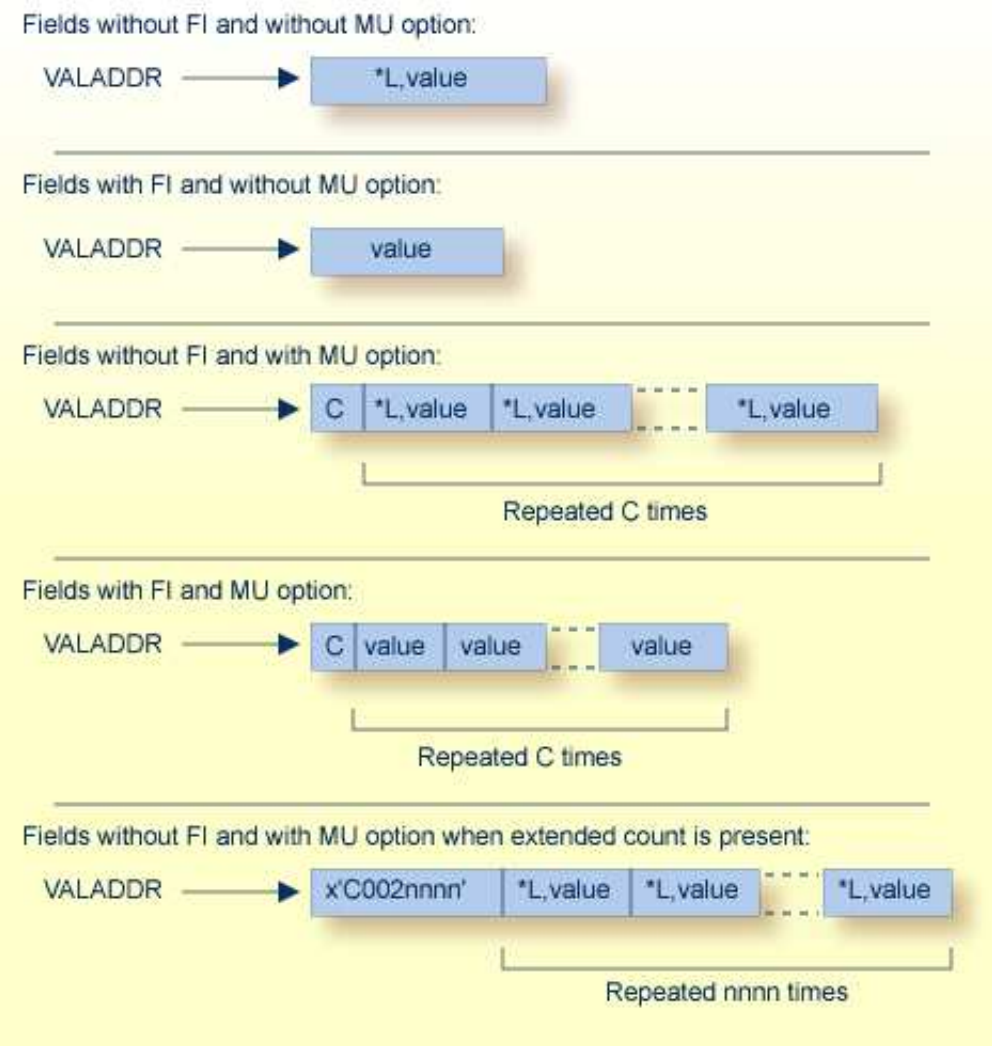

where:

- C A one-byte value representing the MU count. If the MY value is for a file defined with extended MU or PE fields, an extended count may be present. For more details on the extended count, read *Identifying MU and PE Occurrences Greater Than 191 in Compressed Records* , found in the ADACMP documentation.
- \*L A hexadecimal value length, including this one- or two-byte length value. For lengths from 1 through 127, only a single byte is required. For lengths ranging 128 to 255, two bytes are needed: the first byte is set to  $X'80'$ , and the second byte is set to the actual length value (see the following example table):

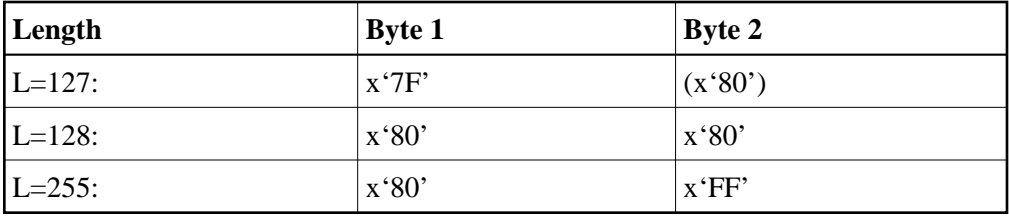

### <span id="page-4-0"></span>**Output Parameter Area**

This area must be allocated and filled within the hyperdescriptor user exit. The address of this area must be placed into the second position of the main parameter area.

This area consists of a 8-byte header followed by the generated hyperdescriptor values in compressed format.

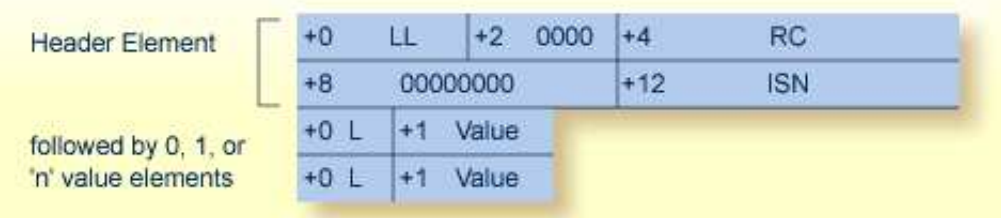

#### **Header Element**

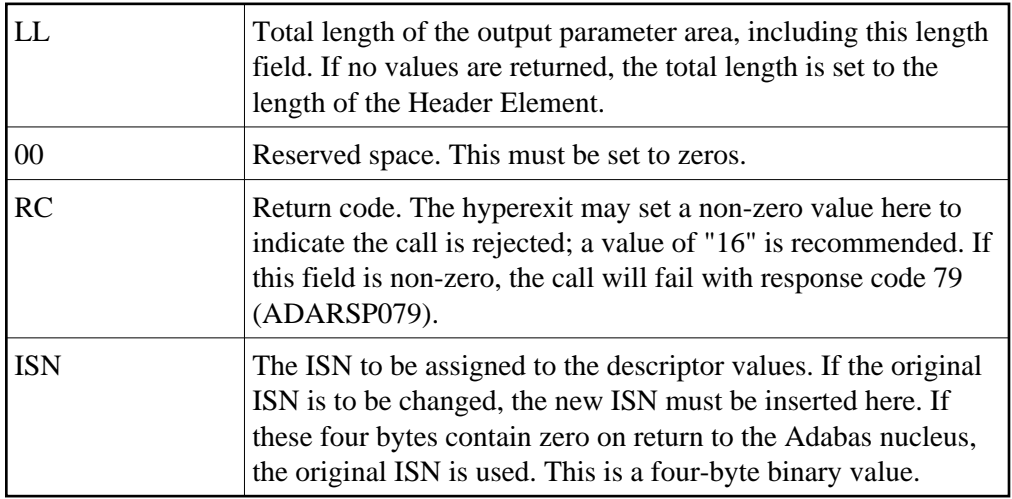

**Note:**

If the hyperexit returns an ISN in the ISN field of the header element, the file must be defined with USERISN=YES to prevent ISN reassignment when the file is later reloaded.

#### **Value Elements**

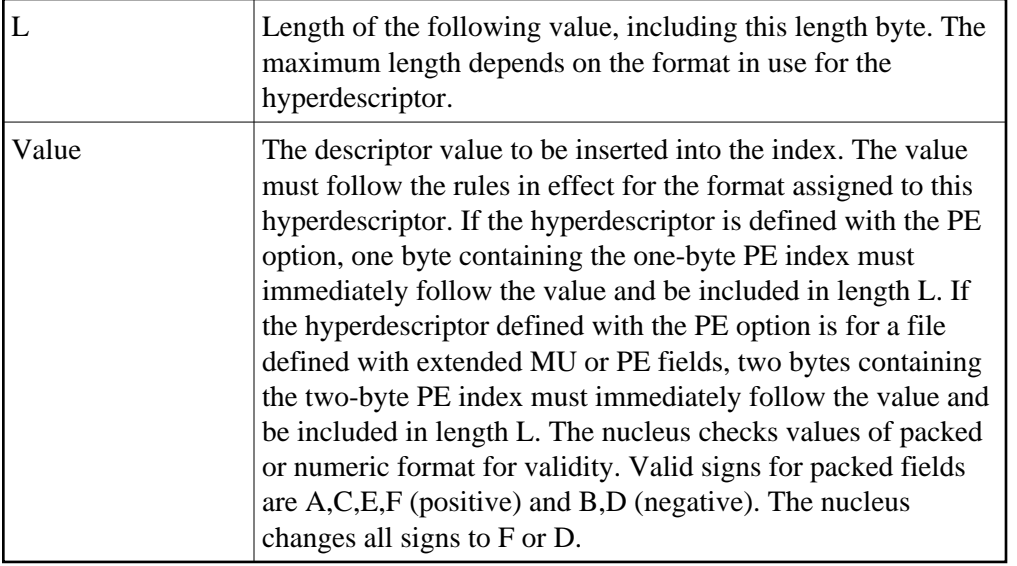

Examples:

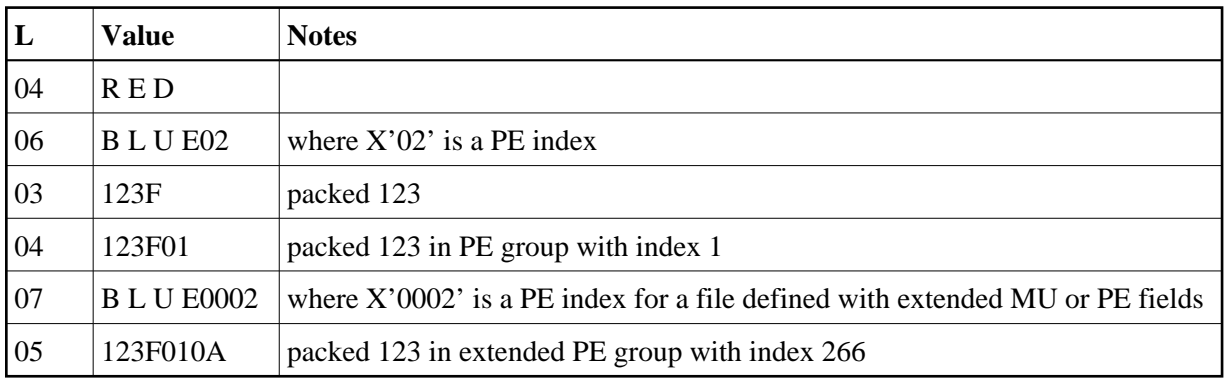

### <span id="page-5-0"></span>**Null Value Option**

The NU (null value) option is possible for the hyperdescriptor or parent fields. The possible combinations are as follows:

- The hyperdescriptor is not NU:
	- The parent field is not NU and the value is null, the hyperexit is called and the null value is passed.
	- $\circ$  The parent field is NU and the value is null, the hyperexit is called and no input parameter element is created for this parent field.
	- All parent fields are NU and all values are null, the hyperexit is called and no input parameter element is created for any parent field.
- The hyperdescriptor is NU:
	- $\circ$  The parent field is not NU and the value is null, the hyperexit is called and the null value is passed.
- $\circ$  The parent field is NU and its value is null, the hyperexit is called and no input parameter element is created for this parent field.
- All parent fields are NU and all values are null, the hyperexit is not called.

### <span id="page-6-1"></span>**Hyperexit Initialization Call**

During Adabas nucleus or ADACMP startup, each loaded hyperexit is called with an initialization call. The main parameter area must be used as documented. The third parameter address will point to an input parameter area with a header length indicating that no values follow. The flag byte will be set to x'80' to indicate the initialization call. Upon return, the hyperexit must set the fourth parameter address to an output parameter area with a header length indicating that no values are returned.

## <span id="page-6-0"></span>**Hyperexit Stub**

The Hyperexit Stub is provided to allow earlier hyperexits to use the Adabas 8 parameter list without change. The Hyperexit Stub is intended as a temporary solution for those customers who do not wish to immediately update their hyperexits to use the new parameter areas. The Hyperexit Stub will not function for files that are defined with extended MU or PE fields; a response code will be given when the Hyperexit Stub is called for such files. Hyperexits linked with the Hyperexit Stub may be used with earlier versions of Adabas, however, the Hyperexit Stub must not be used with hyperexits that use the Adabas 8 parameters.

Sample job LNKHEX8 in the JOBS data set provides an example for linking the Hyperexit Stub to your hyperexit.